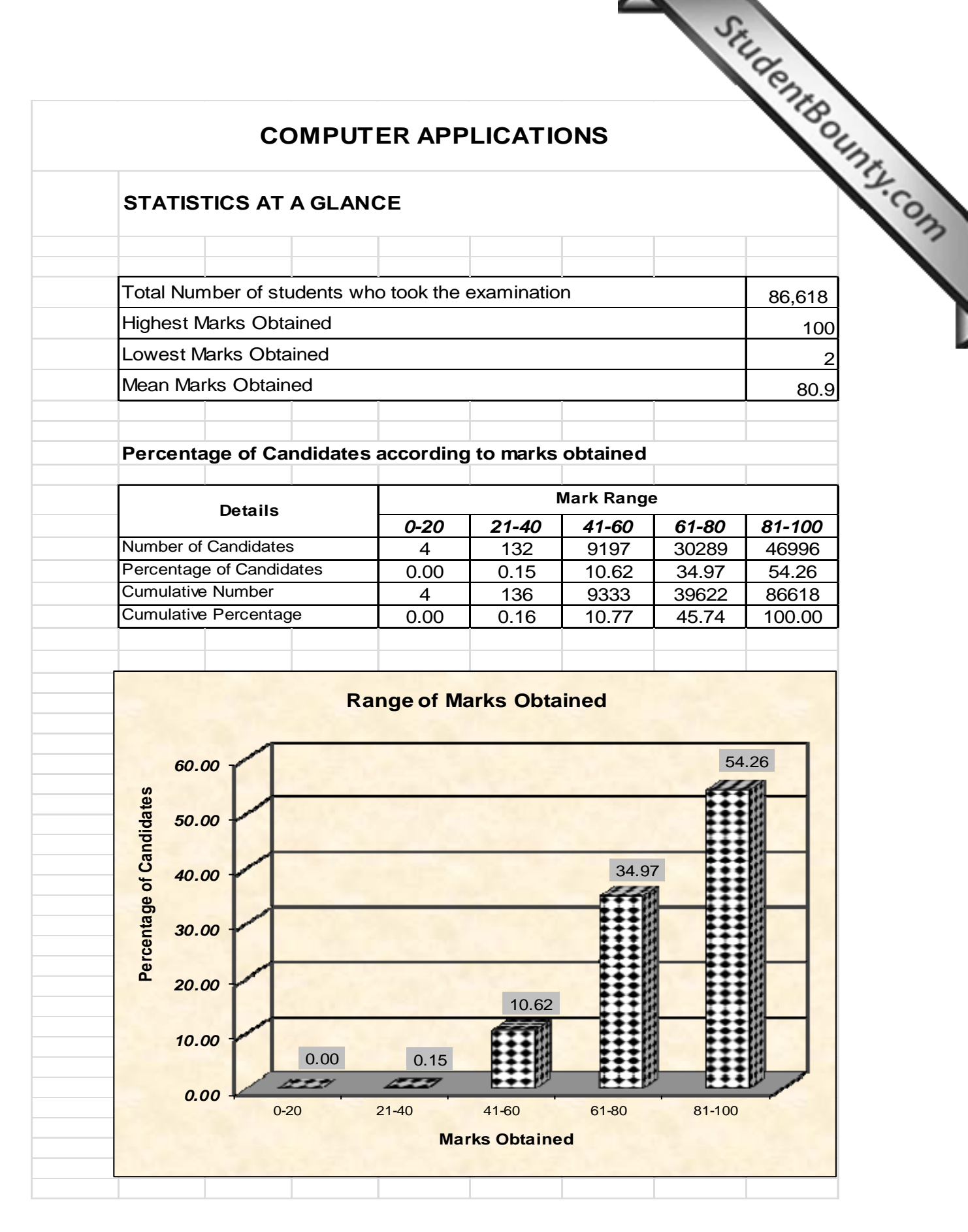

222

www.StudentBounty.com<br>Homework Help & Pastpapers

# **COMPUTER APPLICATIONS**

# **ANALYSIS OF PERFORMANCE**

#### **Question 1**

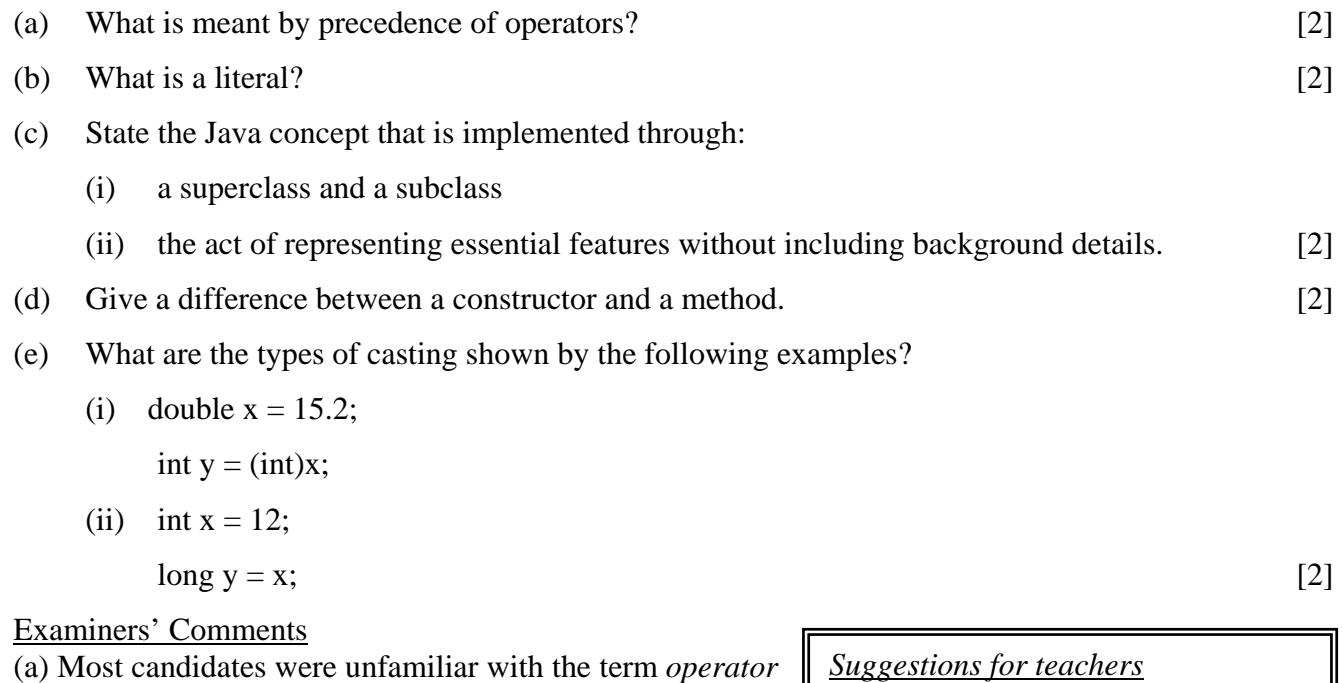

- *precedence*. Some candidates wrote the types of operators, while a few mentioned the operators in order.
- (b) Most candidates answered this question correctly.
- (c) (i) Most candidates did not have a clear concept of the feature of object oriented programming that is implemented through super class and subclass.
	- (ii) Candidates were able to answer the second part of the question correctly.
- (d) Most candidates answered correctly. In some answers, the difference between a constructor and a method was interchanged.

(e) Some candidates were unsure of the answer. They seem to have overlooked the mention of (int)x in the question and mixed up the answers.

*Suggestions for teachers* 

- Explain how an expression is evaluated with examples and the relevant terms related to it.
- Revise the previous year (Class -IX) syllabus (Java fundamentals) at the beginning of the session.
- Explain the features of object oriented programming by referring to real life examples.
- Teach differences between a constructor and method with the help of examples.
- Explain each type of conversion with proper examples and point out the difference between them.

# **MARKING SCHEME Question – 1**

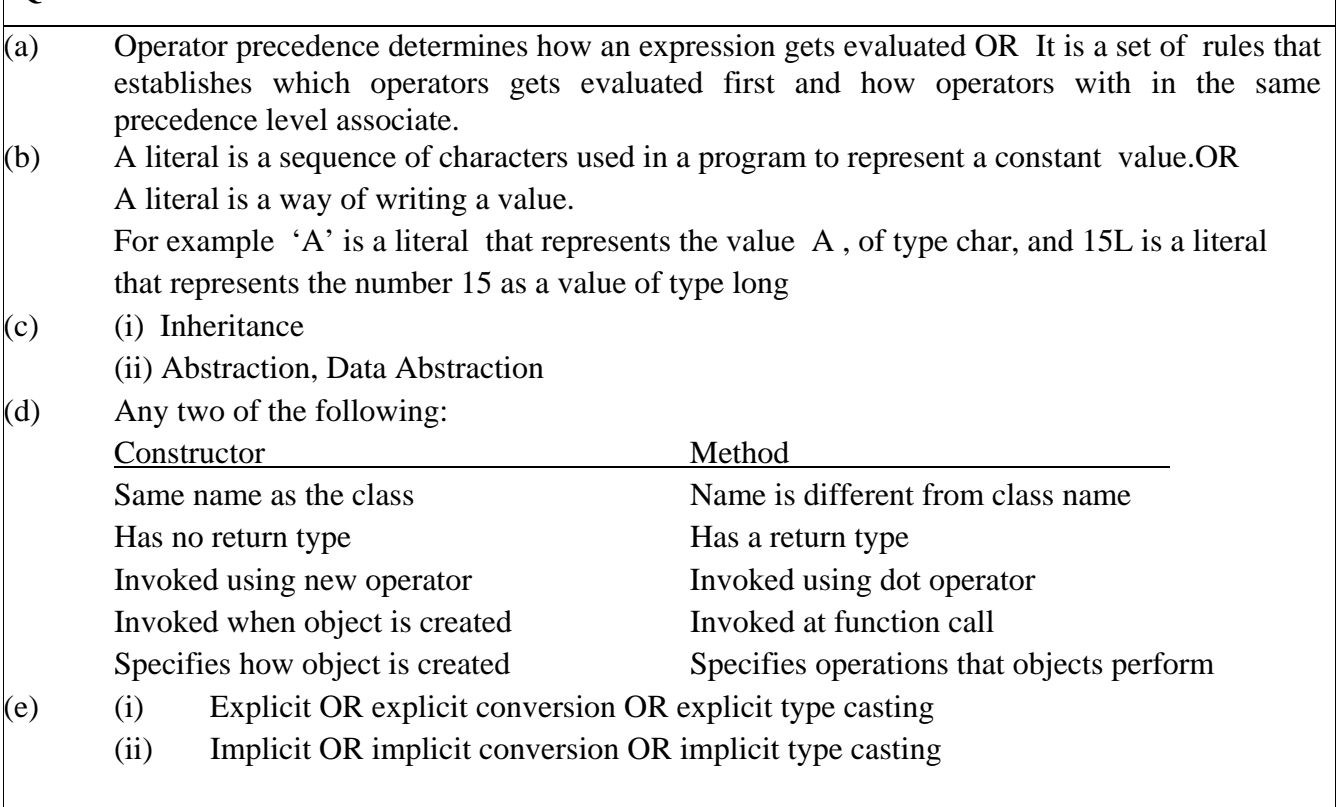

# **Question 2**

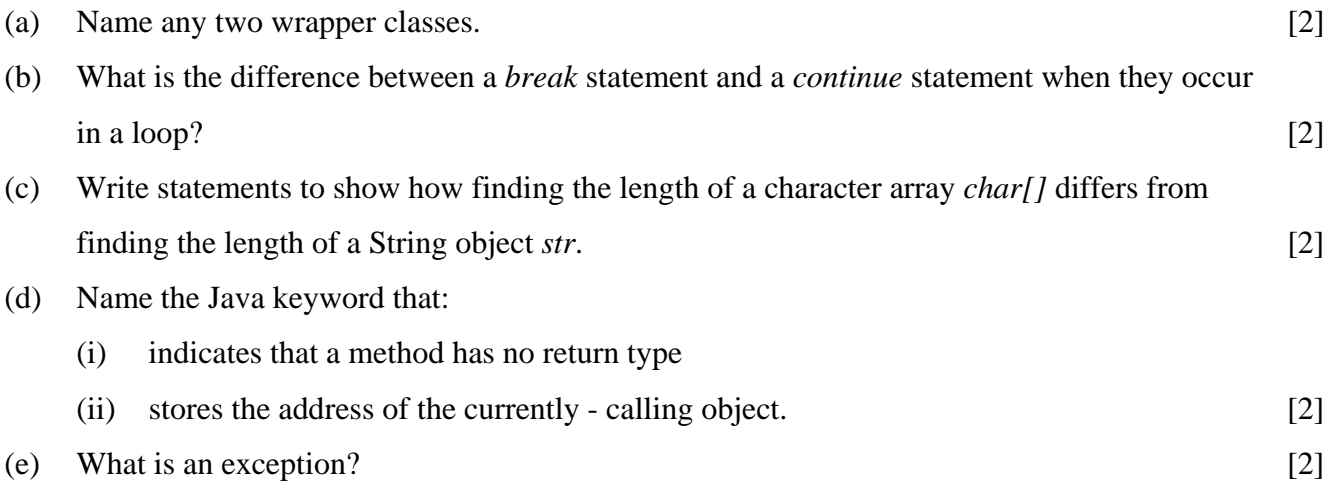

#### Examiners' Comments:

- (a) Most candidates were able to answer this question correctly. However, some candidates wrote the names of primitive data type instead of writing wrapper class.
- (b) Most candidates explained the use of *break* statement with the help of an example. Some candidates explained the use of *break* when it occurs in switch….case statement which was not required as per the question. Only a few could write the correct explanation and example for *continue* statement.
- (c) Most candidates were unable to understand one part of the question and wrote incorrect answers.
- (d) (i) Most candidates wrote correct answers. (ii) Many candidates answered this question correctly. A few candidates however wrote incorrect answers like *new/pass by reference*.

#### *Suggestions for teachers*

- Refrain from teaching all programs using Parameterized method. Explain the uses of wrapper class and its methods.
- Advise students to read questions carefully and revise their work.
- Highlight the difference between break and continue statement with examples.
- Advise students to read the question carefully before answering.
- Explain the use of key word 'this' with the help of example programs.
- (e) This question was correctly answered by most candidates. Some however were unclear as they wrote on exception handling and the keyword used to remove the exception.

## **MARKING SCHEME**

### **Question - 2**

- (a) Any two of the following: Boolean, Byte, Character, Short, Integer, Long, Float, Double. Each must begin with upper case letter.
- (b) break Causes immediate exit from the loopORterminates loopOR resumes program execution at the statement immediately following the current statement. Continue –Causes the remainder of the current iteration to be skippedOR resumes loop OR resumes program execution at the end of the current loop.
- (c) char.lengthOR length of character array is obtained from its length field. str.length()OR length of a String object is obtained from its length() method.
- (d) (i) void
- (ii) this
- (e) An error OR event that occurs during runtime OR during program execution, that prevents the program from continuing normally OR disrupts the normal flow of the program's instructions.

### **Question 3**

- (a) Write a Java statement to create an object *mp4* of class *digital.* [2]
	-

(b) State the values stored in the variables *str1* and *str2*

String  $s1 = "good";$  String  $s2 = "world matters";$ 

String str1=s2.substring(5).replace('t', 'n');

String  $str2 = s1$ .concat( $str1$ ); [2]

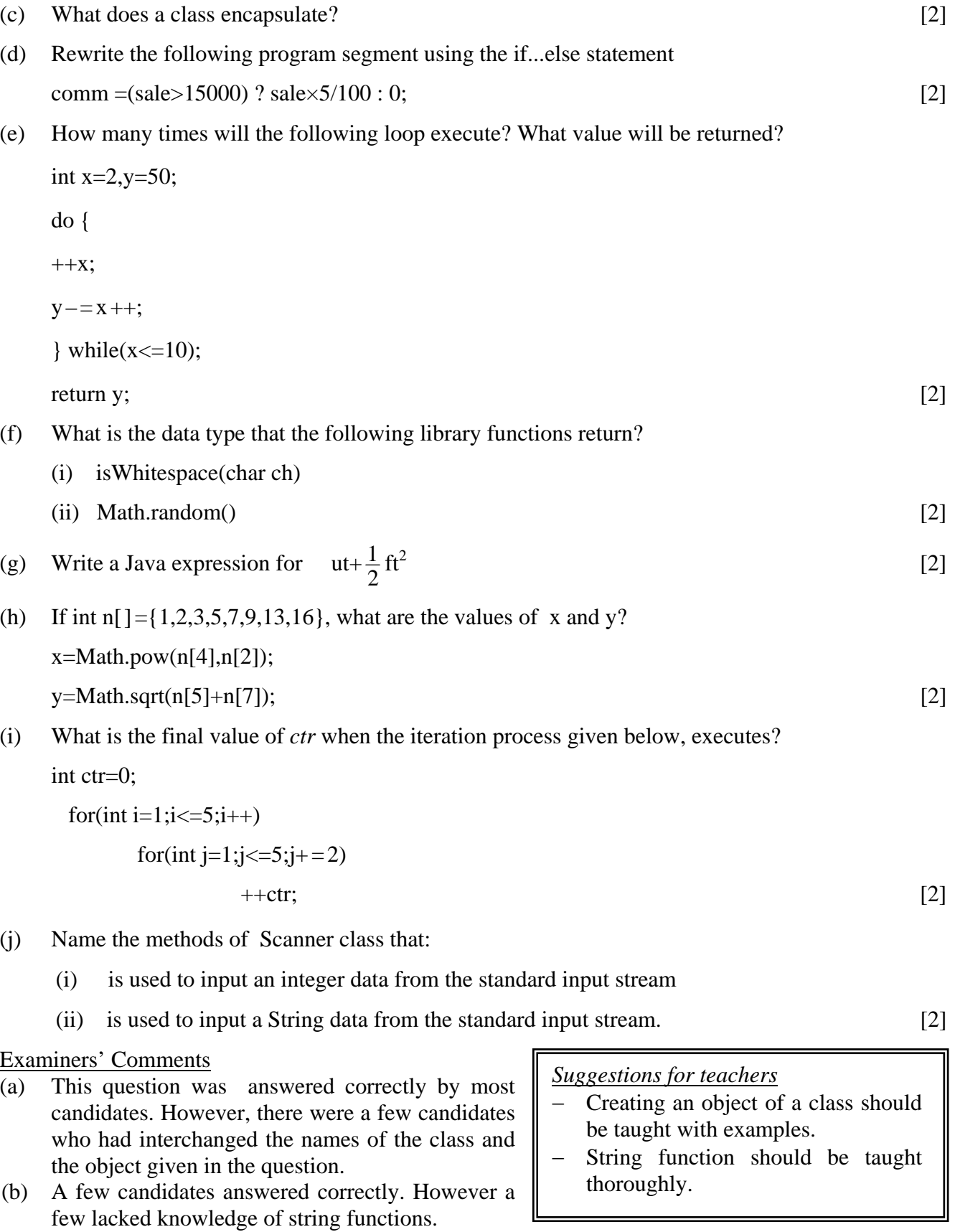

- (c) Most candidates wrote the correct answer. Some however misunderstood the question and wrote the definition of encapsulation instead of writing the components that a class encapsulates.
- (d) Most candidates answered correctly.
- (e) Quite a few candidates were unable to analyze loop structure. Others did not seem to know the short hand operators and the difference between post increment and pre increment operator.
- (f) (i) Many candidates answered correctly .
	- (ii) Most candidates could not write the correct answer. They wrote *int* as the answer instead of *double*.
- (g) This question was correctly answered by most candidates. A few lost marks due to a missing asterisk or a wrong division symbol.
- (h) This question was answered correctly only by a few candidates as concepts of array with in a mathematical function was not understood by most candidates.

*Suggestions for teachers* 

- Provide more practice in iterative subroutines where candidates have to predict the output especially using looping statements.
- Emphasize on the output return type of all the mathematical functions given in the syllabus.
- Additional practice should be given in the writing arithmetic expressions in JAVA.
- Teach how to substitute the values, if an address of array element is given.
- Teach the working of nested loop with or without curly brackets.
- (i) Only a few candidates answered the question correctly. A number of candidates were unclear about the concept of nested loop when it is used without the curly brackets.
- (j) Most candidates wrote the first part of the question correctly. However, in many cases the second part remained unanswered or incorrect answers were written.

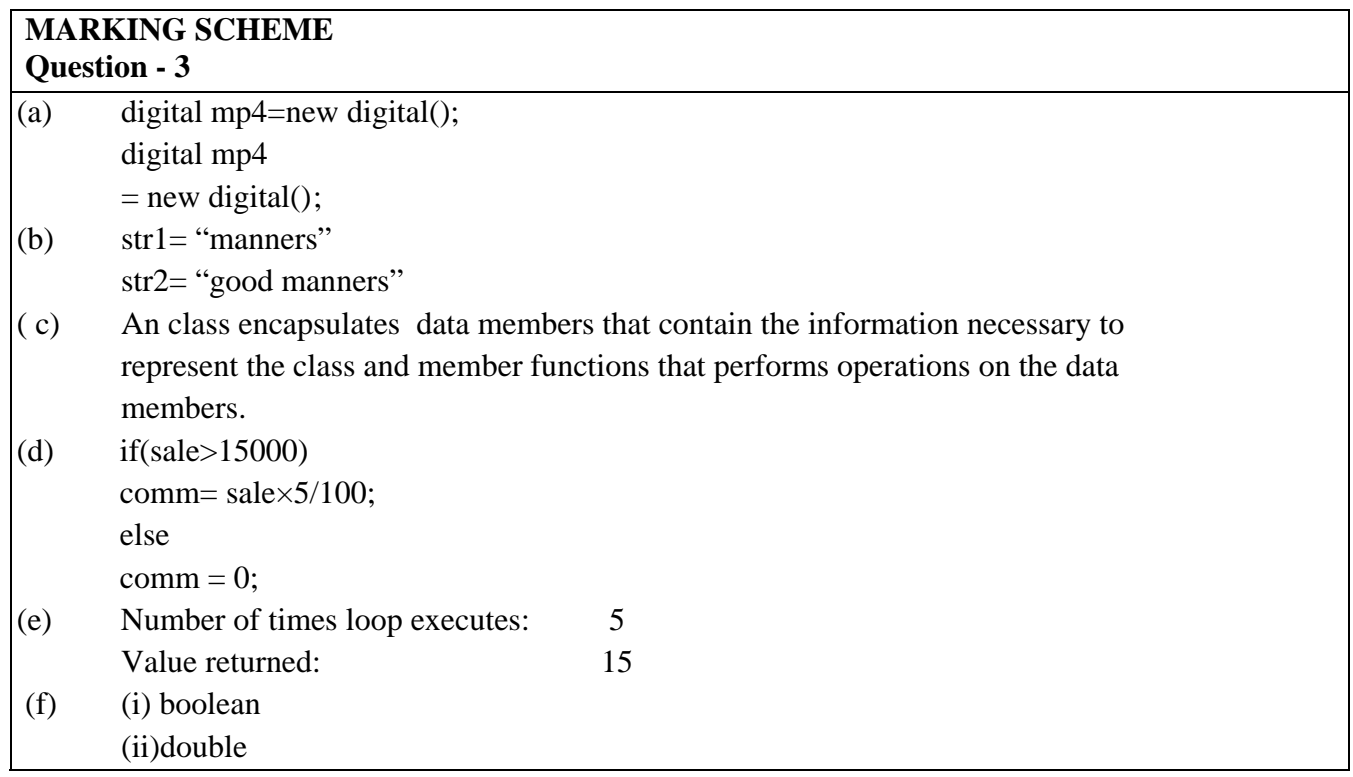

```
(g) u \times t +1/2×Math.pow(t,2)
(h) x=343.0 or x=343y=5.0 or x=5(i) ctr=15
```

```
(j) (i) nextInt()
```

```
 (ii)next() OR nextLine()
```
# **Question 4**

Define a class named **FruitJuice** with the following description:

Instance variables/data members:

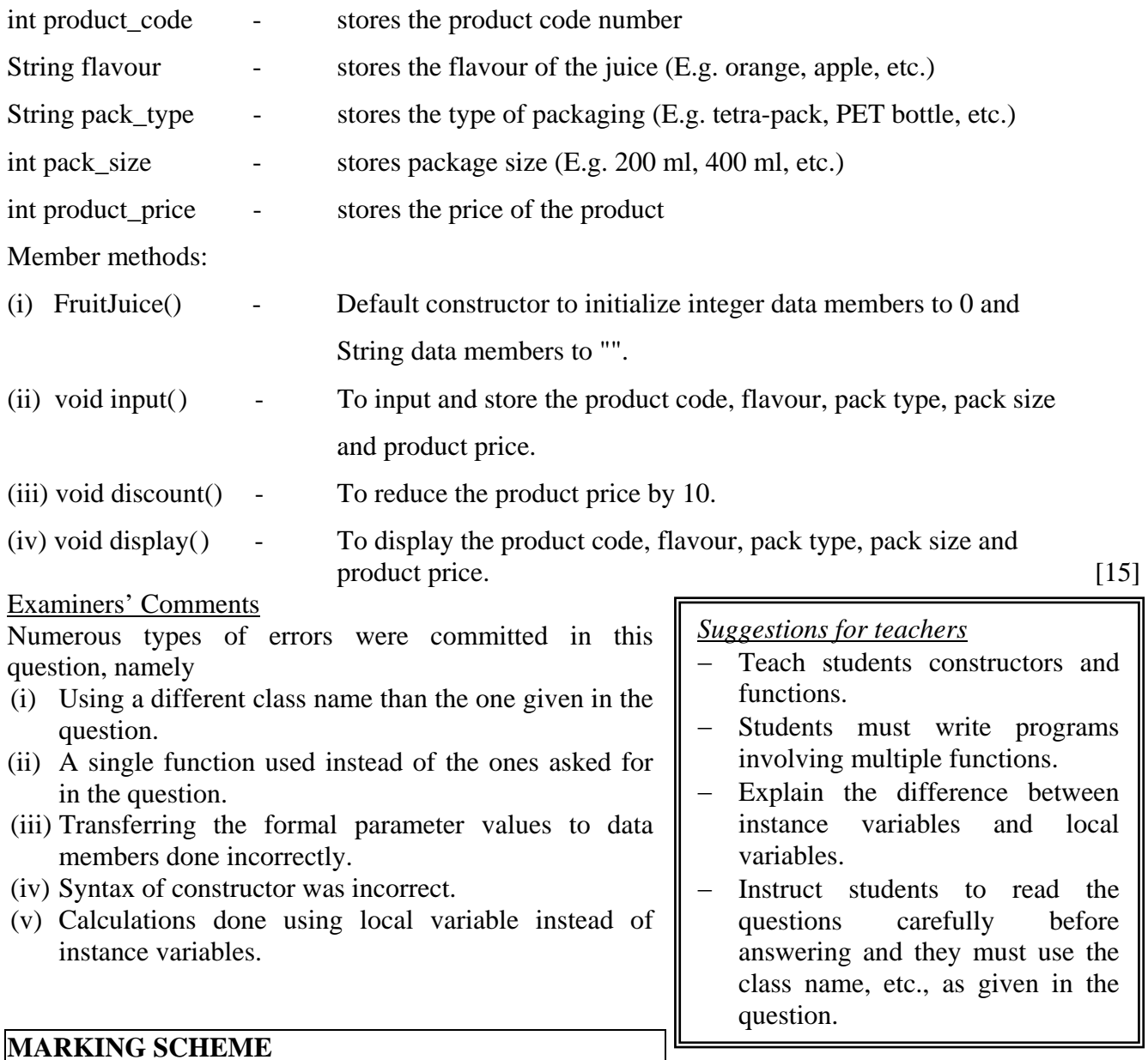

## **Question - 4**

import java.io.\*;//import java.util.\*;

public class FruitJuice

{intproduct\_code, pack\_size, product\_price;

String flavour, pack\_type;

BufferedReaderbr=new BufferedReader(new InputStreamReader(System.in));

//Scanner sc=new Scanner(System.in);

```
publicFruitJuice()
```

```
 { product_code=pack_size=product_price=0; 
     flavour=pack_type="";
```

```
 }
```
public void input()throws IOException//throwsInputMismatchException

{ System.out.println("Enter product code"); product\_code=Integer.parseInt(br.readLine()); // sc.nextInt();

System.out.println("Enter flavour");

flavour=br.readLine(); // sc.next();

System.out.println("Enter pack type");

pack\_type=br.readLine(); // sc.next();

System.out.println("Enter pack size in ml");

pack\_size=Integer.parseInt(br.readLine()); //

sc.nextInt();

System.out.println("Enter product price");

product\_price=Integer.parseInt(br.readLine()); //

```
sc.nextInt(); }
public void discount() 
   { 
product price - =10;
   } 
public void display() 
   { 
System.out.println("Product code="+product_code); 
System.out.println("Flavour="+flavour); 
System.out.println("Pack type="+pack_type); 
System.out.println("Pack size in ml="+pack_size); 
System.out.println("Product price = 
INR"+product_price); 
   } 
public static void main()throws IOException 
   { 
fruitJuice object = new fruitJuice();
object.input(); 
object.discount(); 
object.display(); 
   } 
}
```
## **Question 5**

The International Standard Book Number (ISBN) is a unique numeric book identifier which is printed on every book. The ISBN is based upon a 10-digit code. The ISBN is legal if:  $1 \times$ digit<sub>1</sub> + 2×digit<sub>2</sub> + 3×digit<sub>3</sub> + 4×digit<sub>4</sub> + 5×digit<sub>5</sub> + 6×digit<sub>6</sub> + 7×digit<sub>7</sub> + 8×digit<sub>8</sub> + 9×digit<sub>9</sub> + 10 $\times$ digit<sub>10</sub> is divisible by 11.

Example: For an ISBN 1401601499

Sum=1×1 + 2×4 + 3×0 + 4×1 + 5×6 + 6×0 + 7×1 + 8×4 + 9×9 + 10×9 = 253 which is divisible by 11.

Write **a** program to:

- (i) Input the ISBN code as a 10-digit integer.
- (ii) If the ISBN is not a 10-digit integer, output the message, "Illegal ISBN" and terminate the program.
- (iii) If the number is 10-digit, extract the digits of the number and compute the sum as explained above.

 If the sum is divisible by 11, output the message, "Legal ISBN". If the sum is not divisible by 11, output the message, "Illegal ISBN".  $[15]$ 

### Examiners' Comments:

 Only a few candidates answered this question correctly. Common errors observed were:

- (i) Ten digit code is accepted mostly as int or double data type instead of long data type.
- (ii) Checking for 10 digit code is wrong.
- (iii) Accepted the number as String and was not converted into a number before doing the calculation.

#### *Suggestions for teachers*

- Adequate practice should be given to students on programs using extraction and counting of digits.
- Students should be taught the technique to convert a String data to a primitive data type.
- (iv) In case of calculating sum, candidates used loop incorrectly.
- (v) Loop used to multiply the extracted digits started from 1 to 10 instead of 10 to 1. for(i=1;  $i \le 10; i++)$  { digit=n%10

 $s+=$ digit\*i;  $n=n/10;$ }

## **MARKING SCHEME**

### **Question - 5**

```
public class ISBN
```

```
{
```
public void sampleMethod(long num)

{longi,digit,sum=0;

```
if(num>9999999999L || num<1000000000L)
```

```
System.out.println("Illegal ISBN"); 
else 
     {for(i=10;i>=1;i--)}
\{ digit=num% 10;
           sum+=digit*i; 
num=num/10; 
         } 
        if(sum%11 == 0)
System.out.println("Legal ISBN"); 
         else 
         System.out.println("Illegal ISBN"); 
} 
   } 
}
```
## **Question 6**

Write a program that encodes a word into *Piglatin*. To translate word into a *Piglatin* word, convert the word into uppercase and then place the first vowel of the original word as the start of the new word along with the remaining alphabets. The alphabets present before the vowel being shifted towards the end followed by "AY".

Sample input (1) : London, Sample output (1) : ONDONLAY

Sample input (2) : Olympics, Sample output (2) : OLYMPICSAY [15]

## Examiners' comments:

Many candidates committed the following errors

- (i) String literal which is input from the user was not converted to uppercase.
- (ii) Break Statement was missing.
- (iii) Loop taken up to the length() instead of length()-1.
- (iv) Mistakes in the syntax of string functions.
- (v) Printing was done inside the loop.

*Suggestions for teachers* 

- All commonly used string functions should be taught with example programs. Regular practice should be given in programs using string manipulation.
- Students should be taught how to extract words from a sentence.
- Explain how the index of characters positioned in a string constant.

## **MARKING SCHEME**

```
Question - 6 
import java.io.*; 
class Piglatin 
{ 
public static void main(String []args) throws IOException 
{ 
         BufferedReader br=new BufferedReader(new InputStreamReader(System.in)); 
         // Scanner br=new Scanner(System.in); 
System.out.println("Enter a word"); 
String s=br.readLine();//br.next(); //paramterized input 
int x,y; 
String c,d; 
char b; 
  s=s.toUpperCase(); 
x=s.length();
System.out.println(" The piglaitn word of the given string is "); 
for(y=0; y < x; y++){\qquad \qquad b=s.charAt(y);if(b == 'A' || b == 'E' || b == 'I' || b == 'O' || b == 'U') break; 
  } 
 c=s.substring(y,x);
 d=s.substring(0,y);
System.out.println(c+d+"AY"); 
} 
}
```
## **Question 7**

Write a program to input 10 integer elements in an array and sort them in descending order using the bubble sort technique. [15]

#### Examiners' Comments

Common Mistakes made by most candidates were:

- (i) Selection sort technique was used instead of bubble sort technique.
- (ii) Ascending order in place of descending order.
- (iii) Syntax error in declaring or creating an array int a[]  $=$ new int a[10];
- (iv)Array elements are assigned that are not accepted from the user.
- (v) Array elements are not displayed after sorting.

*Suggestions for teachers* 

- Common errors should be highlighted to enable them to be rectified.
- Advise students to read the question carefully.
- Pupils must be told to avoid careless mistakes when declaring arrays.

Both bubble sort and selection sort techniques must be discussed and the difference between them must be explained clearly.

# **MARKING SCHEME**

## **Question - 7**

## **Qu import java.io.\*;**

```
class bubble
```
{

 $\{$ 

}

```
{
```
public static void main(String args[])throws IOException

BufferedReader br=new BufferedReader(new InputStreamReader(System.in));

```
int a[]=new int[10];
```
System.out.println("Enter 10 elements");

```
for(int k=0;k<10;k++)
```
a[k]=Integer.parseInt(br.readLine());

int temp;

```
for( int i=0;i<9;i++)
```

```
 {
```

```
for(int j=0; j<9-i; j++)
```
 $\left\{ \begin{array}{c} 1 & 1 \\ 1 & 1 \end{array} \right\}$ 

```
if(a[i]<a[i+1]){
```

```
 temp=a[j];
```
 $a[i]=a[i+1];$  $a[i+1]$ =temp; } } } System.out.println("Sorted elements are"); for(int k=0;k<10;k++)  $\left\{ \begin{array}{c} 1 & 1 \\ 1 & 1 \end{array} \right\}$  System.out.println(a[k]); } } }

# **Question 8**

Design a class to overload a function series() as follows:

(i) double series(double *n*) with one double argument and returns the sum of the series,

sum = 
$$
\frac{1}{1}
$$
 +  $\frac{1}{2}$  +  $\frac{1}{3}$  + ... +  $\frac{1}{n}$ 

(ii) double series(double a, double *n*) with two double arguments and returns the sum of the series,

sum = 
$$
\frac{1}{a^2} + \frac{4}{a^5} + \frac{7}{a^8} + \frac{10}{a^{11}} + \dots
$$
 to n terms [15]

Examiners' comments

Common mistakes observed were:

- (i) Function overloading concept was not followed, two separate programs were written.
- (ii) Using *void* instead of *double* as return type.
- (iii) Candidates accepted the values from the user with in the function instead of accepting them as parameters.
- (iv) Declaration and Initialization of variable *sum* which is used to accumulate the value of the factions is not done properly.
- (v) Instead of repeating the loop 'n' number of times the loop was repeated considering 'n' as the final value to be checked for.

235

*Suggestions for teachers* 

- Function overloading concept should be taught to students clearly.
- Students need to be explained about when nested loop should be used.
- Advise students to read the question carefully and follow instructions.
- Teach students when *double* data type is used and how to initialize it with default values.
- Explain the importance of typecasting when finding the sum of real numbers is involved.

#### **MARKING SCHEME**

#### **Question 8**

```
public class overload 
{ double sum, numerator,denominator,fraction; int i,j; 
public double series(double n) 
   { sum=0.0; numerator=1.0; 
for (i=1; i<=n; i++) { denominator=(double)i; 
fraction=numerator/denominator; sum+=fraction;
    } returnsum; 
   } 
   public double series(double a, double n) 
{ sum=0; denominator=1.0; 
for (i=1; i<=n; i=i+3)denominator=Math.pow(a,(i+1)); 
fraction=i/denominator; 
sum+=fraction; 
     } return sum; 
   }}
```
## **Question 9**

Using the switch statement, write a menu driven program:

(i) To check and display whether a number input by the user is a composite number or not (A number is said to be a composite, if it has one or more than one factor excluding 1 and the number itself).

Example : 4, 6, 8, 9 …

(ii) To find the smallest digit of an integer that is input.

 Sample input : 6524 Sample output : Smallest digit is 2 For an incorrect choice, an appropriate error message should be displayed. [15]

Examiners' comments:

A number of candidates misunderstood the question and wrote two separate programs without it being menu driven. A large number of candidates wrote the first part of the question correctly whereas for the second part of the question, they used complicated logic and thereby made mistakes: Other commonly made errors were:

- (i) Break statement not used with switch…case.
- (ii) Checking for number factors for composite program was done correctly.

*Suggestions for teachers* 

- Sufficient practice must be given on writing menu - driven programs.
- Number problems like composite number and finding smallest digit of a given number should be taught to the students.
- (iii) Zero (0) was assumed to be the smallest digit and compared with digits of the given number.

#### **MARKING SCHEME**

# **Question 9** import java.io.<sup>\*</sup>; importjava.util.\*; class overload { public static void main(String [] args) { Scanner obj=new Scanner (System.in); System.out.println("Enter a number"); intnum=obj.nextInt(); System.out.println("Menu"); System.out.println("1.COMPOSITE NUMBER OR NOT "); System.out.println("2.SMALLEST DIGIT"); System.out.println("Enter you choice "); int choice =obj.nextInt(); switch(choice)  $\{$  case 1: int  $c=0$ ; for(int i=2;i  $\le$ =num/2;i++)

```
\{ if(num%i==0) 
                      c=c+1; } 
           if(c>1) System.out.println(num+" is a composite number"); 
            else 
           System.out.println(num+" is not a composite number"); 
                 break; 
                 case 2: 
                 int smallest=9,digit; 
                while(num!=0)
\{ digit=num%10; 
                 if(digit<smallest) 
                 smallest=digit; 
                 num=num/10; 
 } 
                       System.out.println( "smallest digit is "+smallest); 
                 break; 
                 default : 
                             System.out.println("Invalid choice"); 
 } 
 } 
 }
```
## **Topics /Concepts found difficult**

- Precedence of operators
- Wrapper class.
- Creating an object.
- Nested string functions.
- Analyzing the output of a do….while(); loop.
- Nested for () loop without braces.
- Return type of Math.random().
- Scanner class.

### **Suggestions for students**

- Read the question carefully before answering.
- Do not forget to write the question number.
- Practice several programs on the computer.
- Answers and definitions should be short and precise according to the marks allotted.
- In programming, variable description is compulsory and should be mentioned with program.
- Do not memorize the program, try to understand the logic.
- Avoid terms/ words like SOP, SOPLN, PSVM, etc., for System.out.print.
- System.out.println, public static void main.
- In Section B, do not write the answer of any question twice, either repeating the same program or writing the program with a different logic.